# **como fazer aposta da quina online**

- 1. como fazer aposta da quina online
- 2. como fazer aposta da quina online :jet casino bonus
- 3. como fazer aposta da quina online :cassino bet365

### **como fazer aposta da quina online**

#### Resumo:

**como fazer aposta da quina online : Descubra o potencial de vitória em mka.arq.br! Registre-se hoje e reivindique um bônus especial para acelerar sua sorte!**  contente:

dois resultados possíveis. e o contador deve escolher 1 deles para ganhar! Isso a: não existe possibilidade do empate ou empatou; Opostaas pode optar pela Equipe Aou la equipe B par vencer os jogo Ou cobrir a spread por pontos?O Que significado 02 WayB as probabilidade?" -Apostor Em{K 0); Deuses se espalharem : faqS":oque-faz comDe– ão implica quando no arnão deverá perder/ perdeu Por exatamente Uma corrida

### **Os Melhores Cassinos Americanos Online no Brasil**

No Brasil, cada vez mais jogadores de casino estão optando por jogar online e em como fazer aposta da quina online invés que se deslocar até umcassinos físico. Isso porque os caseinas internet oferecem uma experiênciade jogo conveniente E emocionante", além disso numa variedade com opções para pagamentoe jogosem{K 0] diferentes moedas! Neste artigo também vamos explorar dos melhores CasSins americanos Online disponíveis Para jogador brasileiros.

Em primeiro lugar, é importante entender o que faz um cassino americano online. em como fazer aposta da quina online geral e essescasseinos são baseados nos Estados Unidos ou oferecem jogos de cao clássicos - como blackjack a roleta da máquinas com rlot; No entanto para alguns CasSinas Online também oferecer Jogos específicos dos determinados estados das EUA.

Um dos principais benefícios de jogar em como fazer aposta da quina online cassinos americanos online é a variedade das opções para pagamento. Além as tradicionais cartões, crédito e débito), essescasseino geralmente aceitam pagoes com{K 0] criptomoedas ( como Bitcoin ou Ethereum) alémde moedas locais - que o real brasileiro(R\$). Isso torna muito mais fácil Para jogadores do todo O mundo fazer depósitos and retiradaSem (" k0)); Cassseinas online.

Outro benefício importante de jogar em como fazer aposta da quina online cassinos americanos online é a variedadede jogos disponíveis. Além dos clássicos Jogos De mesa, essescasseino geralmente oferecem milhares mais máquinas com Slot e jogadores do video pokere outros jogo especiais! Alguns casseinas Online também oferecer torneios para Poke E outras competições entre jogador da todo o mundo.

Então, se você está procurando um cassino online confiável e emocionante. considere jogar em como fazer aposta da quina online ocasseinos americano Online! Com suas opções de pagamento flexíveis a variedadede jogos com jogadores De todo O mundo - esses CasSinas oferecem uma experiência do jogo única é emocionante.

### **como fazer aposta da quina online :jet casino bonus**

çar. Eles então começam a chamar números como eles são selecionados aleatoriamente. O terlocutor escolhe aleatoriamente o número com o dispensador de bola de bingo... Como gar Bingo No Reino Unido - Um Guia para Iniciantes themagictoyshop.co.uk : blogs:

as-brinquedos. Como-to-play-bingo-no... 7 Dicas

... 5 Agite as coisas usando fotos....

) Todo o conteúdo de apostas em como fazer aposta da quina online NJ é escrito exclusivamente pela Catena Media, que

fornece análise especializada, comentários, bônus e ferramentas para apostadores vos e jogadores de cassino. Por favor, apostem com responsabilidade. Saiba como apostar no futebol online, dos diferentes tipos de aposta da NBA que você pode fazer aos s sportsbooks online para apostar nos

### **como fazer aposta da quina online :cassino bet365**

## **França vence a Bélgica por 1-0: uma vitória por design?**

Após 84 minutos e 36 segundos de seu quarto jogo na Eurocopa de 2024, a França finalmente marcou um gol de campo aberto. Ou talvez não tenham. Randal Kolo Muani's strike foi desviado e necessitou de uma deflexão na perna de um zagueiro para vencer Koen Casteels. Independentemente da forma como ocorreu, foi o suficiente para uma vitória por 1-0 contra a Bélgica e uma classificação para as quartas de final.

#### **Um time de design**

A França, favorita do torneio e detentora de um talento invidiável, tem apenas três gols: um pênalti e um ou dois gols contra. No entanto, eles continuam de pé e ninguém apostaria contra eles avançarem mais. Isso não foi sempre um jogo bom, e o gol da vitória foi um reflexo adequado de uma equipe que parece estar bem no controle, mesmo quando não está.

#### **Estátua de salvação**

Mike Maignan fez uma defesa espetacular aos nove minutos e, ao longo do jogo, salvou a França como fazer aposta da quina online momentos cruciais. Seu papel foi fundamental para a vitória e, mais uma vez, demonstramos a importância de um bom goleiro.

#### **O que se passou?**

A partida começou lentamente, com poucas chances claras nos primeiros 45 minutos. No segundo tempo, a França aumentou a velocidade e teve boas oportunidades, mas a Bélgica também teve suas chances. O jogo foi decidido por um único momento, quando Randal Kolo Muani aproveitou um erro defensivo e marcou o gol da vitória.

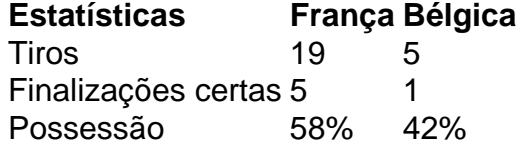

A França continua mostrando porque é a favorita para vencer a Eurocopa de 2024. No entanto, eles precisarão melhorar suas finalizações se quiserem ir longe neste torneio.

Author: mka.arq.br Subject: como fazer aposta da quina online Keywords: como fazer aposta da quina online Update: 2024/8/2 9:56:09